# Kensington®

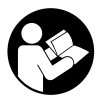

### SD4790P USB-C<sup>®</sup> and USB-A Quad 4K Hybrid Docking Station

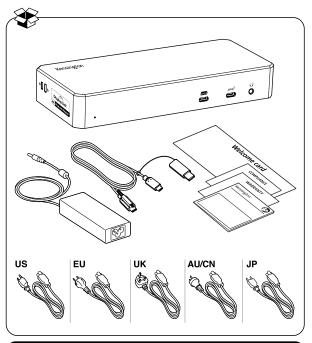

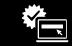

kensington.com/register

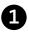

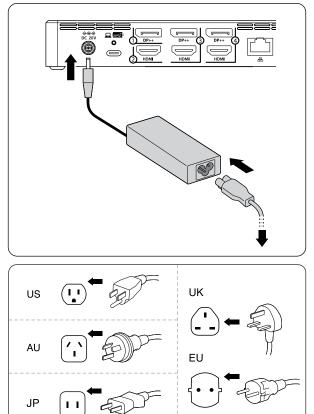

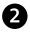

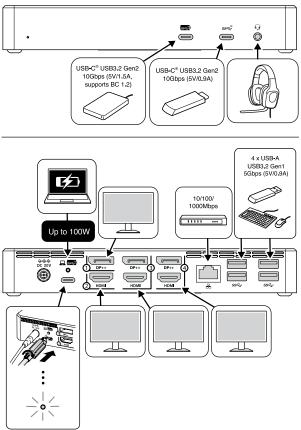

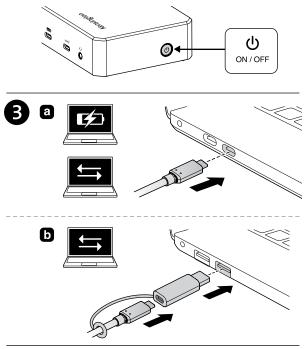

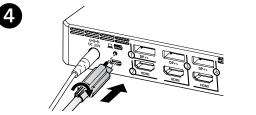

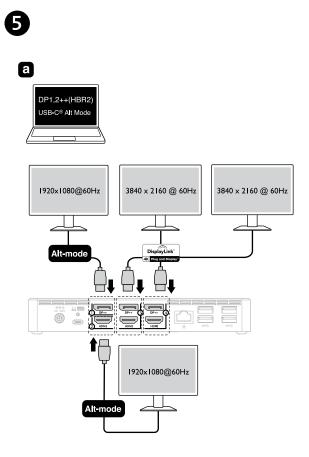

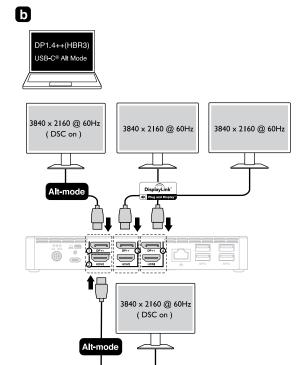

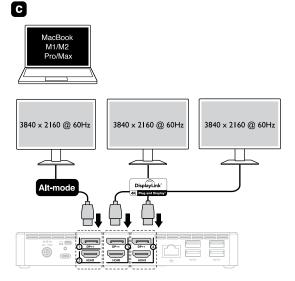

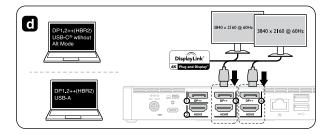

# Windows<sup>®</sup> 10 / macOS / Chrome OS

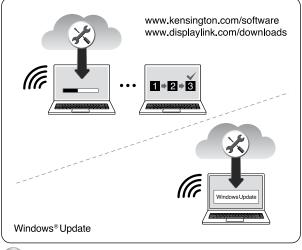

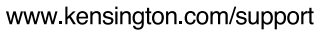

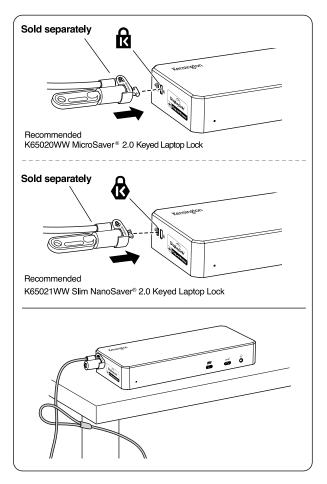

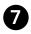

|                                                                                                    |                                   | ŢŢ                                |
|----------------------------------------------------------------------------------------------------|-----------------------------------|-----------------------------------|
| Thunderbolt™ 3** /<br>Thunderbolt™ 4** /<br>USB4®** / USB-C® Alt<br>Mode with DP1.4++<br>HBR3 (Windows) (DSC on) | Up to 4K (3840 x 2160)<br>@ 60Hz* | Up to 4K (3840 x 2160)<br>@ 60Hz* |
| MacBook M1/<br>M2 Pro or Max                                                                                     | Up to 4K (3840 x 2160)<br>@ 60Hz* | Up to 4K (3840 x 2160)<br>@ 60Hz* |
| USB-C <sup>®</sup> (DP1.2++) or<br>USB-A devices do not<br>support Alt Mode.                                     | Up to 4K (3840 x 2160)<br>@ 60Hz* | Up to 4K (3840 x 2160)<br>@ 60Hz* |

| Thunderbolt™ 3** /<br>Thunderbolt™ 4** /<br>USB4®** / USB-C® Alt<br>Mode with DP1.4++<br>HBR3 (Windows) (DSC on) | Up to 4K (3840 x 2160)<br>@ 60Hz* | Up to 4K (3840 x 2160)<br>@ 60Hz* |
|----------------------------------------------------------------------------------------------------|-----------------------------------|-----------------------------------|
| MacBook M1/<br>M2 Pro or Max                                                                                     | Up to 4K (3840 x 2160)<br>@ 60Hz* | x                                 |
| USB-C <sup>®</sup> (DP1.2++) or<br>USB-A devices do not<br>support Alt Mode.                                     | Х                                 | x                                 |

|                                                                                                    | Hz          | Hz          |
|----------------------------------------------------------------------------------------------------|-------------|-------------|
| Thunderbolt <sup>™</sup> 3** /<br>Thunderbolt <sup>™</sup> 4** /<br>USB4 <sup>®**</sup> / USB-C <sup>®</sup> Alt<br>Mode with DP1.4++<br>HBR3 (Windows) | 1080P@240Hz | 1080P@240Hz |

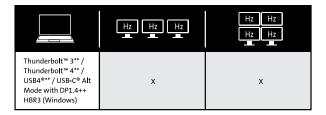

- EN \*Support for Display Stream Compression (DSC) is based on the capabilities of the host device and monitor.
  \*\*This USB-C<sup>®</sup> Dock will be compatible with Thunderbolt™ 3, Thunderbolt™ 4, and USB4<sup>®</sup> laptops, however, at a bandwidth of up to 10Gbps.
- \*Unterstützung von Display Stream Compression (DSC) basiert auf den Fähigkeiten von Host-Gerät und Monitor.
  \*\*Diese USB-C<sup>®</sup>-Dockingstation wird mit Thunderbolt<sup>™</sup> 3, Thunderbolt<sup>™</sup> 4 und USB4<sup>®</sup>-Notebooks kompatibel sein und Datenübertragungsraten von bis zu 10 Gbit/s unterstützen.
- \*La prise en charge de la fonctionnalité Display Stream
   Compression (DSC) est basée sur les capacités de l'appareil hôte et du moniteur.
   \*\* Cette station d'accueil USB-C<sup>®</sup> sera compatible avec les

ordinateurs portables Thunderbolt™ 3, Thunderbolt™ 4 et USB4®, mais ayant une bande passante allant jusqu'à 10 Gbit/s.

- III \*Il supporto per la compressione del flusso di visualizzazione (DSC) si basa sulle capacità del dispositivo host e del monitor. \*\* Questa docking station USB-C<sup>®</sup> sarà compatibile con computer portatili dotati di tecnologia Thunderbolt™ 3, Thunderbolt™ 4 e USB4<sup>®</sup>, ma offrendo una larghezza di banda massima di 10 Gbps.
- \*La compatibilidad con Display Stream Compression (DSC) depende de las capacidades del dispositivo host y del monitor. \*\*Esta base USB-C<sup>®</sup> será compatible con portátiles Thunderbolt™ 3, Thunderbolt™ 4 y USB4<sup>®</sup>, aunque con un ancho de banda de hasta 10 Gbps.

- PT \*O suporte de Compressão da transmissão do ecrã (DSC) tem por base as capacidades do dispositivo anfitrião e do monitor. \*\*Esta Estação USB-C<sup>®</sup> é compatível com computadores portáteis Thunderbolt™ 3, Thunderbolt™ 4 e USB4<sup>®</sup>; no entanto, a uma largura de banda de até 10 Gbps.
- 【●】 \*是否支持显示流压缩 (DSC),这基于主机设备和显示器的功能。 \*\*此USB-C<sup>®</sup>扩展坞可与Thunderbolt<sup>™</sup> 3、Thunderbolt<sup>™</sup> 4 和USB4<sup>®</sup>笔记本电脑兼容,同时带宽高达10 Gbps。
- JP \*ディスプレイストリーム圧縮(DSC)の対応は、 ホストデバイスとモニターの機種によります。 \*\*このUSB-C<sup>®</sup>ドックは、Thunderbolt<sup>™</sup> 3、Thunderbolt<sup>™</sup> 4、USB4<sup>®</sup> ノートパンコンと互換性がありますが、帯域幅は10Gbpsまでに 制限されます。

\*\*عتمد دعم تقنية ضغط تدفق العرض (DSC) على إمكانات الجهاز المضيف وجهاز العرض. \*\*ستتوافق محطة الإرساء منفذ ®USB-C هذه مع أجهزة الكمبيوتر المحمولة المزودة منافذ 3 "Thunderbolt و4 " Thunderbolt و @USB4, لكن بنطاق ترددي يصل إلى 10 جيجابت في الثانية.

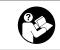

## www.kensington.com/support

Kensington® is a registered trademark of ACCO Brands. All other registered and unregistered trademarks are the property of their respective owners.

© 2023 Kensington Computer Products Group, a division of ACCO Brands. Patents: https://www.accobrands.com/patents/

Mac and macOS are trademarks of Apple Inc., registered in the U.S. and other countries and regions. Windows is a registered trademark of Microsoft Corporation in the U.S. and/or other countries. Chromebook and the Works With Chromebook badge are trademarks of Google LLC.

この装置は、クラスB機器です。この装置は、住宅環境で使用することを目的 としていますが、この装置がラジオやテレビの受信機に近接して使用されると、 受信障害を引き起こすことがあります。 取扱説明書に従って正しい取扱いをして下さい。 VCCI-B

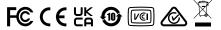